For mobile devices:

1. Login [https://courses.illinois.edu](https://courses.illinois.edu/) and use menu to navigate to the schedule.

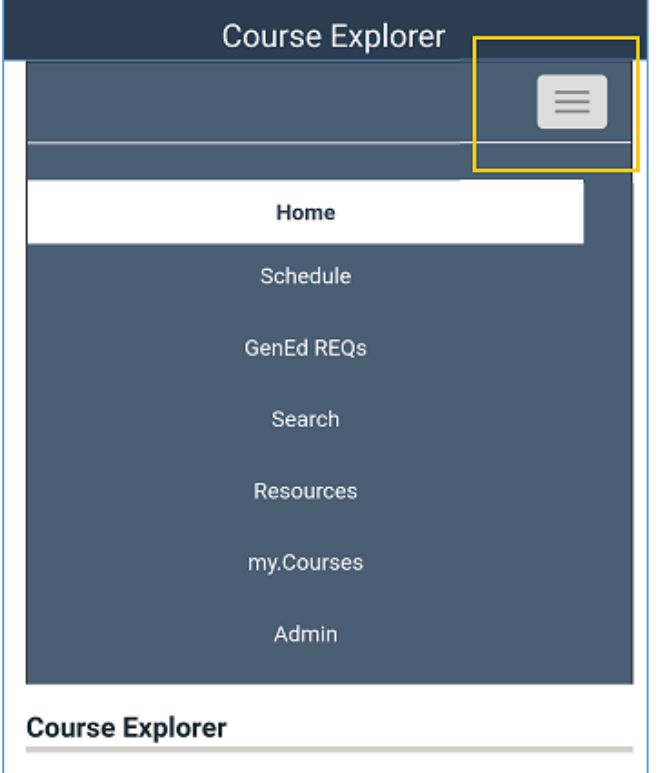

The Course Explorer provides the schedule of classes by term and a browsable database of

### 2. Choose Course

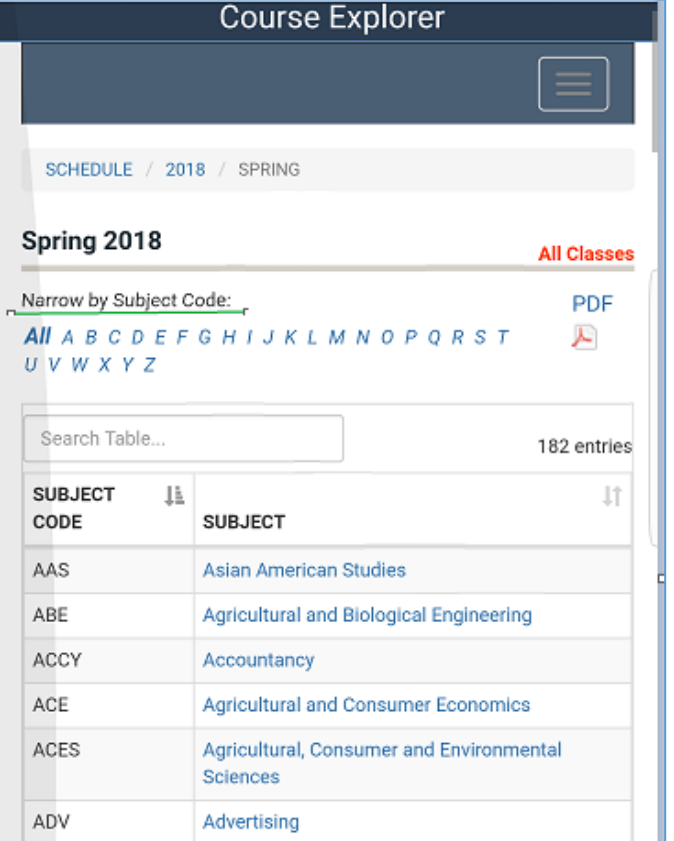

3. Use the star to mark sections as favorites. (click/unclick)

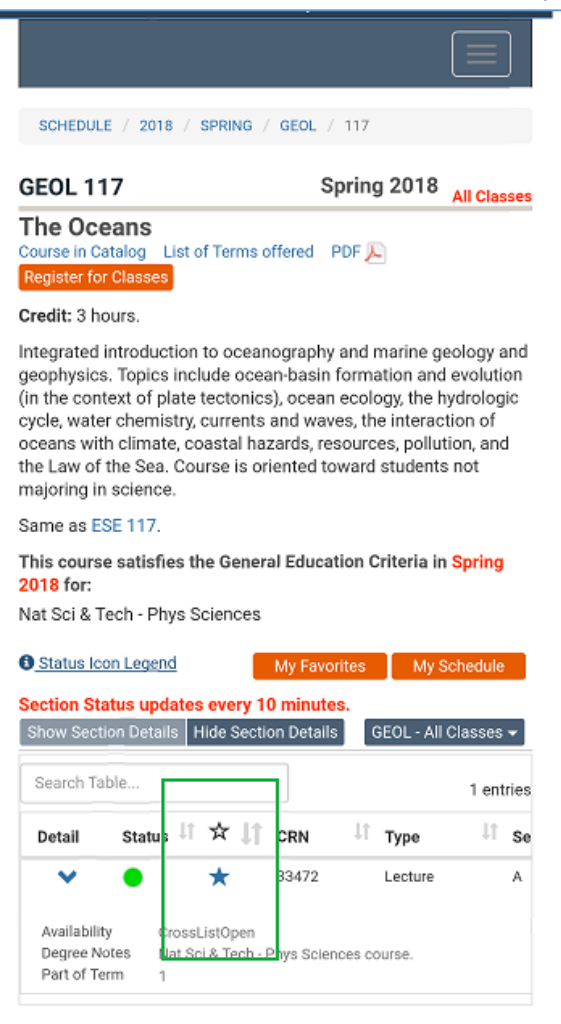

4. Use My Favorites button to manage favorites and use "notify me" check box to receive emails.

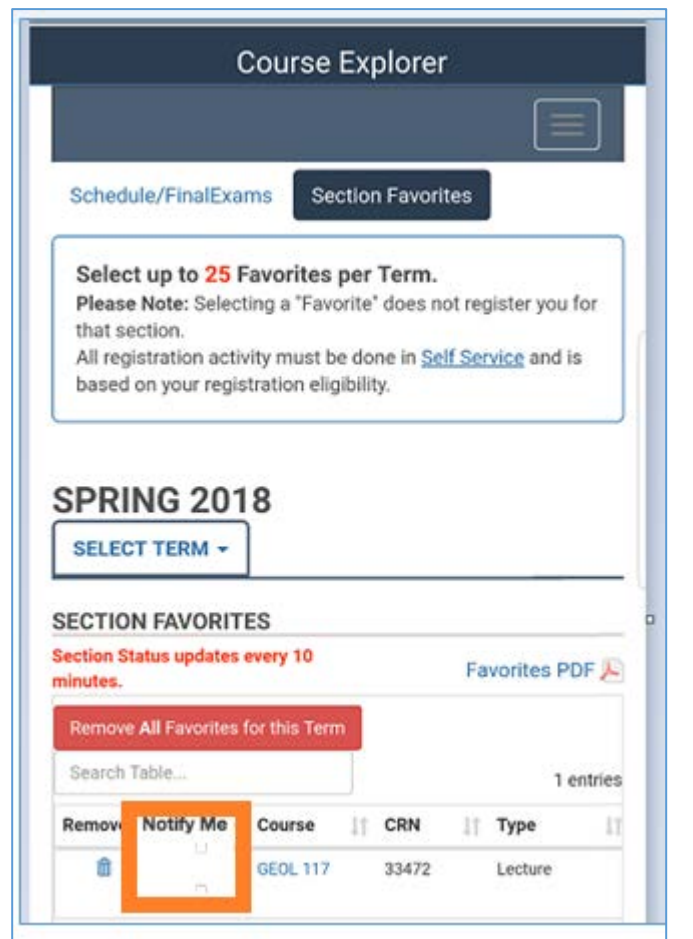

## 5. Email is sent every time there is a status change from closed to open.

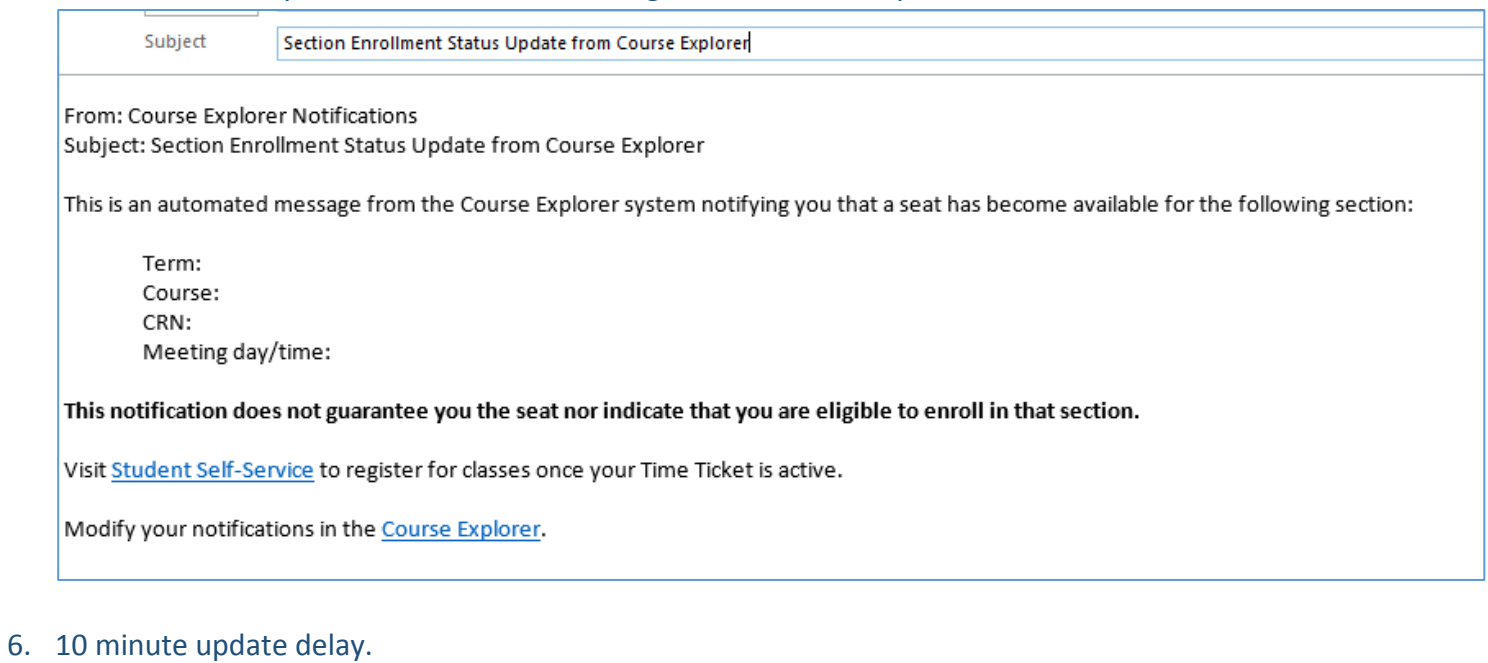

- 
- 7. Seats are not guaranteed.
- 8. Enrollment eligibility is not indicated.

## For Computers

## 1. Login [https://courses.illinois.edu](https://courses.illinois.edu/) and use menu to navigate to the schedule.

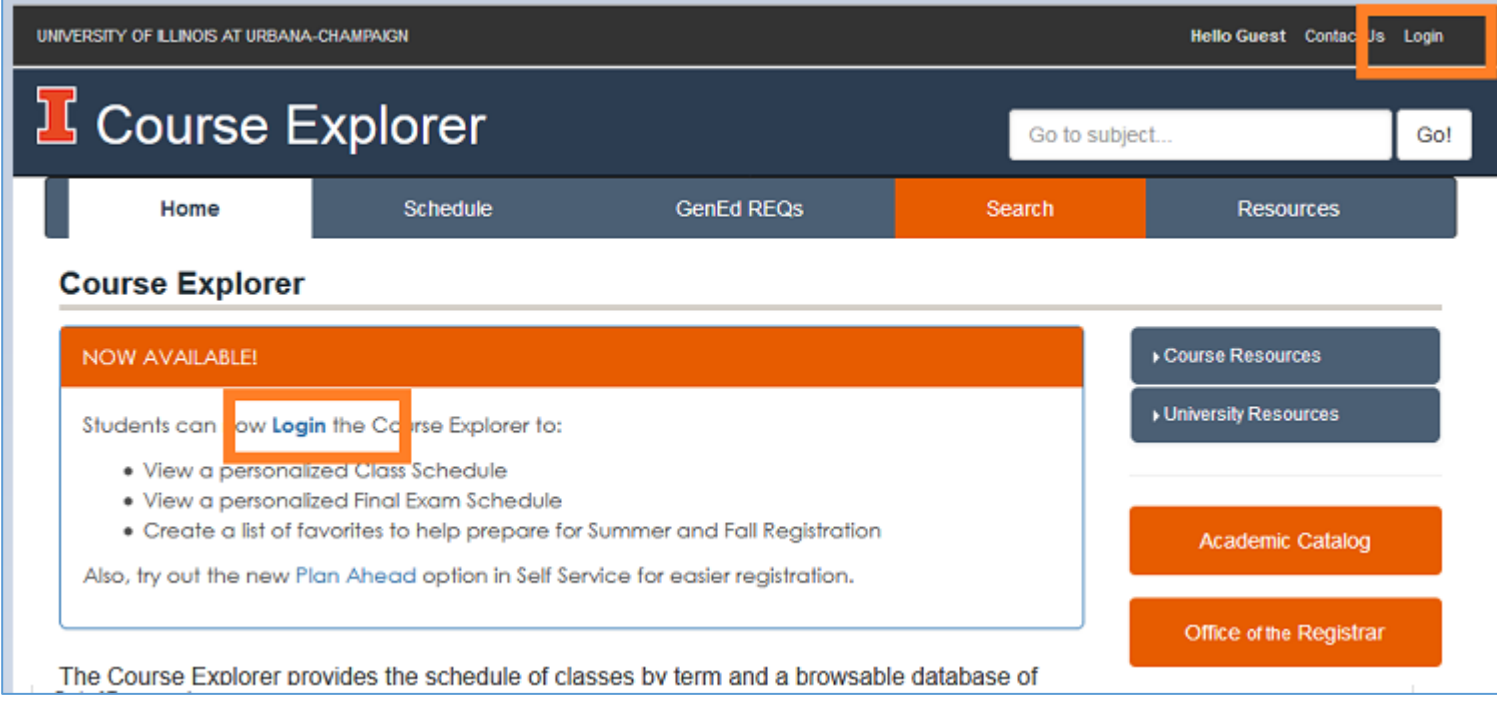

2. Choose Course

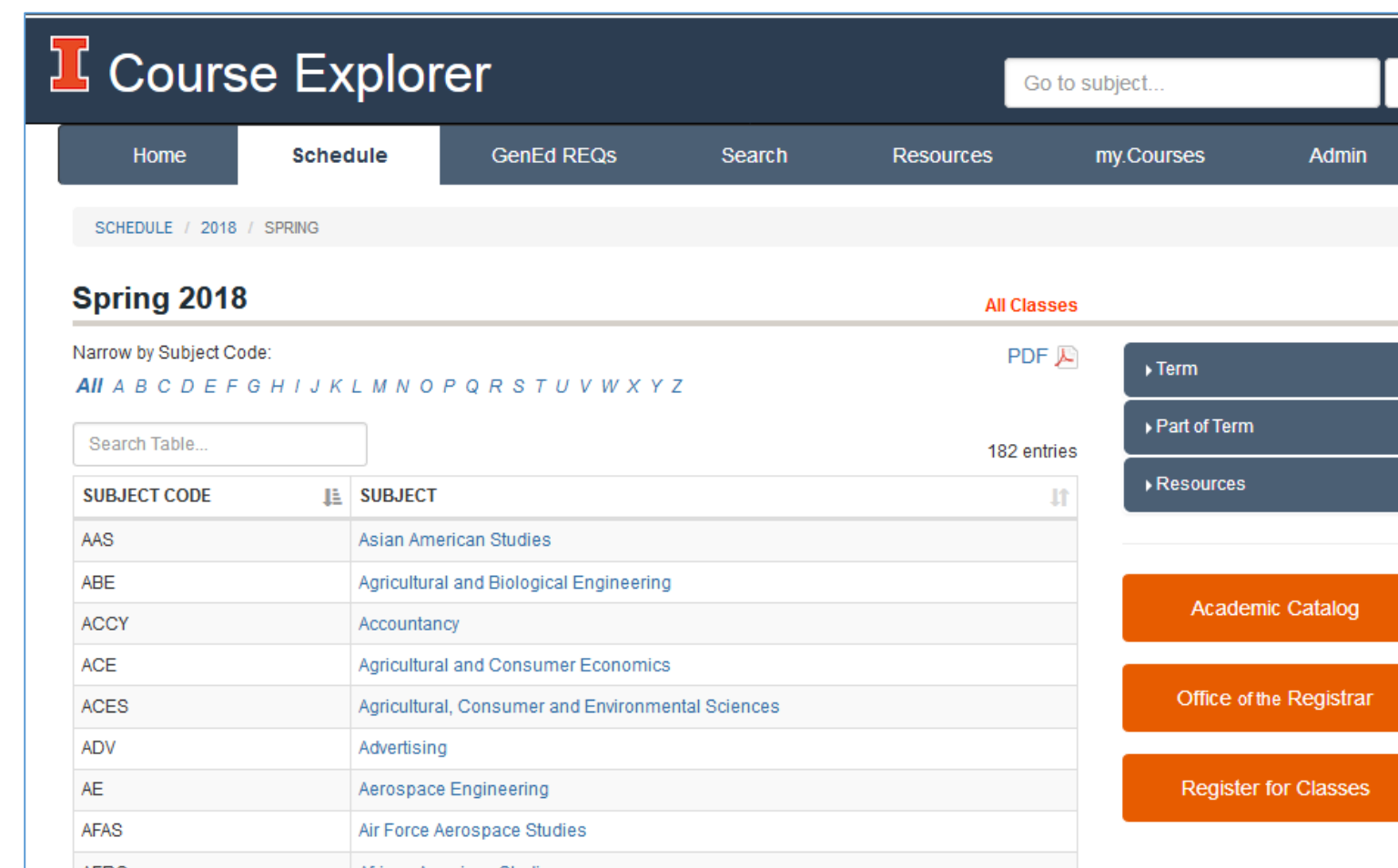

## 3. Use the star to mark sections as favorites. (click/unclick)

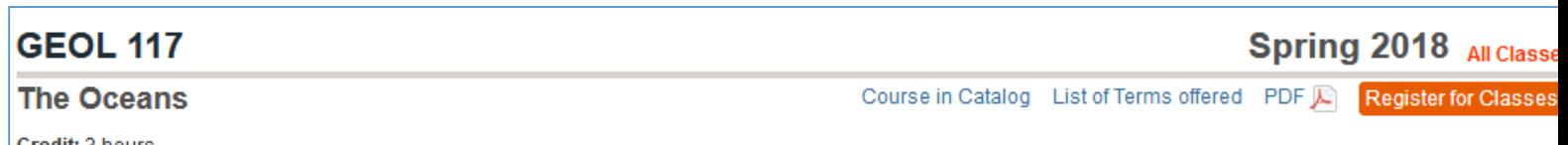

#### Credit: 3 hours.

Integrated introduction to oceanography and marine geology and geophysics. Topics include ocean-basin formation and evolution (in the context of plate tectonics), ocean ecology, the hydrologic cycle, water chemistry, currents and waves, the interaction of oceans with climate, coastal hazards, resources, pollution, and the Law of th Sea. Course is oriented toward students not majoring in science.

#### Same as ESE 117.

#### This course satisfies the General Education Criteria in Spring 2018 for:

Nat Sci & Tech - Phys Sciences

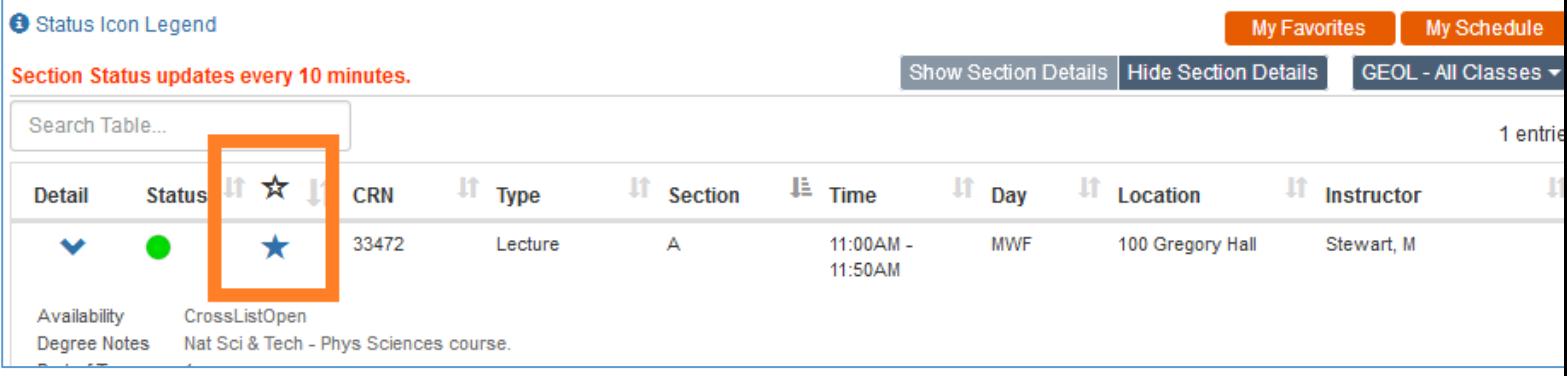

# 4. Use My Favorites button to manage favorites and use "notify me" check box to receive emails.

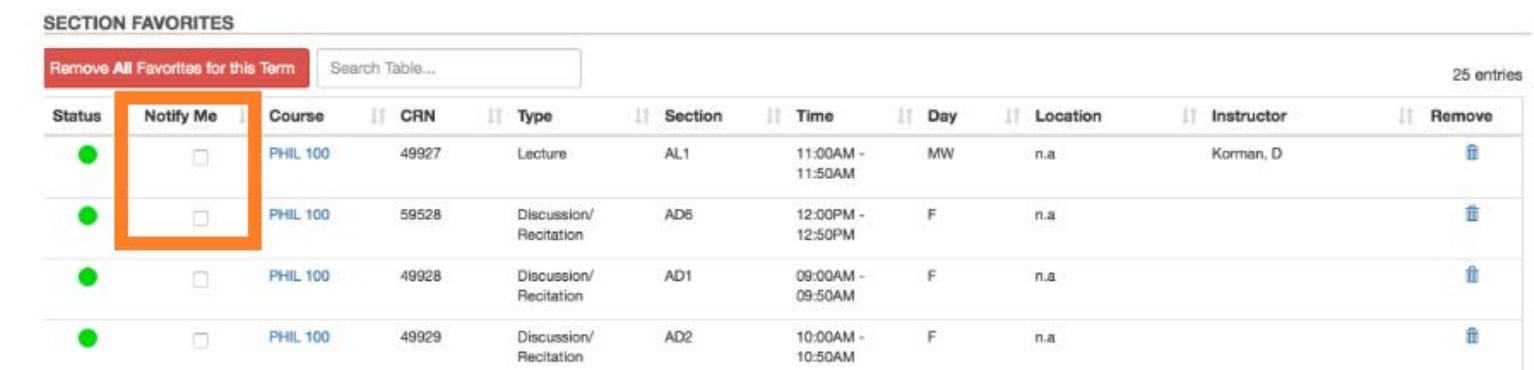

5. Email is sent every time there is a status change from closed to open.

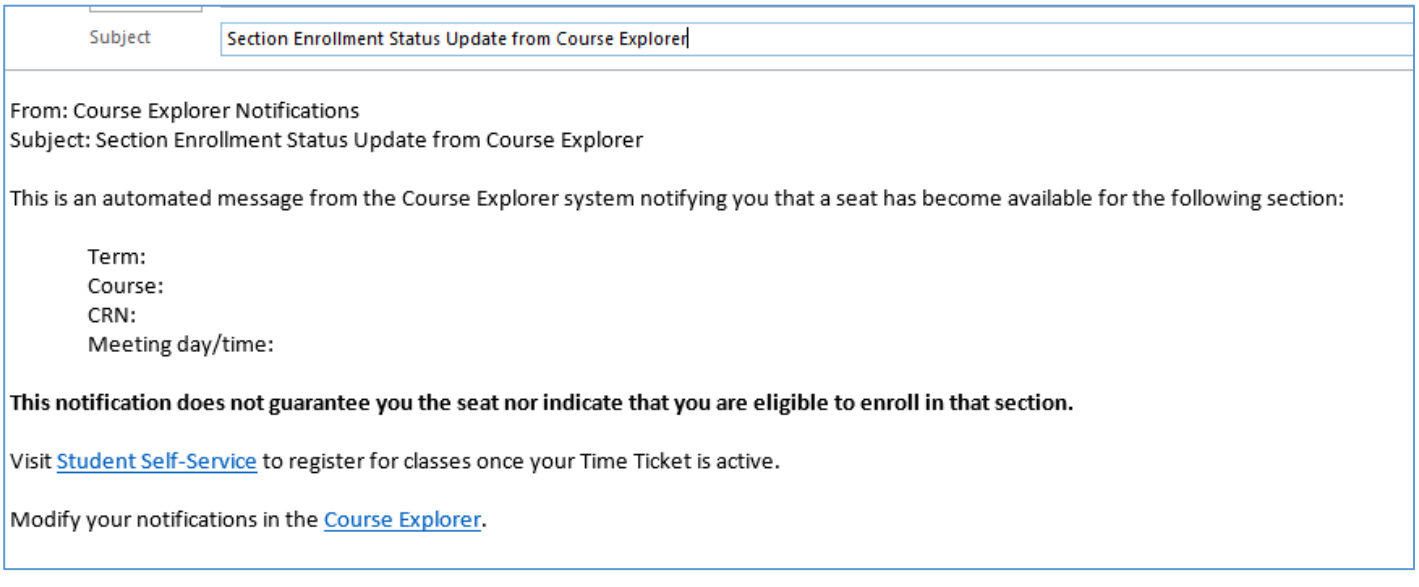

## 6. 10 minute update delay.

## 7. Seats are not guaranteed

8. Enrollment eligibility is not indicated.